# **Computergestuetzte Mathematik zur Analysis**

Lektion 3 (Integration und Differentiation)

## **Summen und Reihen (Wdh.)**

### **restart: sum(j,j=0..n);**  $rac{1}{2}(n+1)^2 - \frac{1}{2}n - \frac{1}{2}$ **(1.1) sum(1/j^4, j = 1 .. infinity);**<br> $\frac{1}{90} \pi^4$ **(1.2)**

## **Grenzwerte / Limes**

**(2.2) (2.1) limit((1+z/n)^n,n=infinity);** e z **limit( (x^2+2\*x-3)/(x-1),x=1);** 4 **limit( sum(1/j,j=1..n)-ln(n),n=infinity);** 

# **Integration und Differentiation**

$$
\begin{bmatrix}\n> \mathbf{f} & \mathbf{f} & \mathbf{f} & \mathbf{f} \\
\mathbf{f} & \mathbf{f} & \mathbf{f} & \mathbf{f} \\
\mathbf{f} & \mathbf{f} & \mathbf{f} & \mathbf{f} \\
\mathbf{f} & \mathbf{f} & \mathbf{f} & \mathbf{f} \\
\mathbf{f} & \mathbf{f} & \mathbf{f} & \mathbf{f} \\
\mathbf{f} & \mathbf{f} & \mathbf{f} & \mathbf{f} \\
\mathbf{f} & \mathbf{f} & \mathbf{f} & \mathbf{f} \\
\mathbf{f} & \mathbf{f} & \mathbf{f} & \mathbf{f} \\
\mathbf{f} & \mathbf{f} & \mathbf{f} & \mathbf{f} \\
\mathbf{f} & \mathbf{f} & \mathbf{f} & \mathbf{f} \\
\mathbf{f} & \mathbf{f} & \mathbf{f} & \mathbf{f} \\
\mathbf{f} & \mathbf{f} & \mathbf{f} & \mathbf{f} \\
\mathbf{f} & \mathbf{f} & \mathbf{f} & \mathbf{f} \\
\mathbf{f} & \mathbf{f} & \mathbf{f} & \mathbf{f} \\
\mathbf{f} & \mathbf{f} & \mathbf{f} & \mathbf{f} \\
\mathbf{f} & \mathbf{f} & \mathbf{f} \\
\mathbf{f} & \mathbf{f} & \mathbf{f} \\
\mathbf{f} & \mathbf{f} & \mathbf{f} \\
\mathbf{f} & \mathbf{f} & \mathbf{f} \\
\mathbf{f} & \mathbf{f} & \mathbf{f} \\
\mathbf{f} & \mathbf{f} & \mathbf{f} \\
\mathbf{f} & \mathbf{f} & \mathbf{f} \\
\mathbf{f} & \mathbf{f} & \mathbf{f} \\
\mathbf{f} & \mathbf{f} & \mathbf{f} \\
\mathbf{f} & \mathbf{f} &
$$

$$
\begin{array}{ll}\n > \text{int}(f(f(t),t)) & \arctan(t) & (3.7) \\
 > \text{diff}(f(f(t),t)) & & 0 & (3.8) \\
 > \text{diff}(f(f(t),t)) & & -\frac{2y}{(y^2+1)^2} & (3.9) \\
 > \text{restart:} & & \frac{2y}{(y^2+1)^2} & (3.9) \\
 > \text{restart:} & & \frac{2y}{(y^2+1)^2} & (3.10) \\
 > 42f := \text{diff}(\text{diff}(f,x),x) & & \frac{d^2f}{dt^2} = -\pi^2 e^{\text{J}xx} & (3.11) \\
 > 42f := \text{diff}(f,x,x); & & \frac{d^2f}{dt^2} = -\pi^2 e^{\text{J}xx} & (3.12) \\
 > x\$4; & x, x, x & (3.13) \\
 > 44f := \text{diff}(f,x\$4); & & \frac{d^3}{dx^3} e^{\text{J}xx} & (3.14) \\
 > \text{Diff}(f,x\$3); & & \frac{d^3}{dx^3} e^{\text{J}xx} & (3.15) \\
 & \text{Kettenregel:} & & \text{diff}(f(g(x)),x); & & D(f)(g(x))\left(\frac{d}{dx}g(x)\right) & (3.16) \\
 & \text{Productingel:} & & \frac{d}{dx}f(x)g(x) + f(x)\left(\frac{d}{dx}g(x)\right) & (3.17)\n\end{array}
$$

### **Traege Operatoren**

**S:= Sum(1/j^2,j=1..infinity);**

$$
S := \sum_{j=1}^{\infty} \frac{1}{j^{2}}
$$
(4.1)  
\n
$$
\Rightarrow
$$
 value(s);  
\n
$$
\frac{1}{6} \pi^{2}
$$
(4.2)  
\n
$$
\Rightarrow
$$
 f:= sin(x)/x;  
\nf:=  $\frac{\sin(x)}{x}$   
\n
$$
\Rightarrow
$$
 Df :=  $\frac{di}{dx} \left( \frac{\sin(x)}{x} \right)$ (4.3)  
\n
$$
\Rightarrow
$$
 value(Df);  
\n
$$
\frac{\cos(x)}{x} - \frac{\sin(x)}{x^{2}}
$$
(4.5)  
\n
$$
\Rightarrow
$$
 If := Int(f, x=-1,1);  
\n
$$
If := \int_{-1}^{1} \frac{\sin(x)}{x} dx
$$
(4.6)  
\n
$$
\Rightarrow
$$
 If := value(ff);  
\n
$$
If := 2 Si(1)
$$
(4.7)  
\n
$$
\Rightarrow
$$
 evaluate(gur(1/j, j=1, n) - ln(n), n=infinity);  
\n
$$
\lim_{n \to \infty} \left( \sum_{j=1}^{n} \frac{1}{j} - ln(n) \right)
$$
(4.8)  
\n
$$
\Rightarrow
$$
 value((4.9));  
\n
$$
\left| \frac{n}{n} \right|_{\infty}^{n} \left( \sum_{j=1}^{n} \frac{1}{j} - ln(n) \right)
$$
(4.9)

### **Differentiation II**

**(5.1)**  $f := 1/(1+t^2);$ ff :=  $t \rightarrow 1/(1+t^2)$ ; **value(Diff(ff(t),t));**

**(5.2)**

$$
\begin{bmatrix}\n & \frac{2t}{(t^2+1)^2} & (5.2) \\
 & & \frac{2t}{(t^2+1)^2} & (5.3)\n\end{bmatrix}
$$
\n
$$
\begin{bmatrix}\n & \frac{2t}{(t^2+1)^2} & (5.3) \\
 & \frac{2t}{(t^2+1)^2} & (5.3)\n\end{bmatrix}
$$
\n
$$
\begin{bmatrix}\n & \frac{2t}{(t^2+1)^2} & (5.3) \\
 & \frac{2t}{(t^2+1)^2} & (5.3)\n\end{bmatrix}
$$
\n
$$
\begin{bmatrix}\n & \frac{2t}{(t^2+1)^2} & (5.4) \\
 & \frac{2t}{(t^2+1)^2} & (5.4) \\
 & \frac{2t}{(t^2+1)^2} & (5.5)\n\end{bmatrix}
$$
\n
$$
\begin{bmatrix}\n & \frac{2t}{(t^2+1)^2} & (5.4) \\
 & \frac{2t}{(t^2+1)^2} & (5.5)\n\end{bmatrix}
$$
\n
$$
\begin{bmatrix}\n & \frac{2t}{(t^2+1)^2} & (5.4) \\
 & \frac{2t}{(t^2+1)^2} & (5.4) \\
 & \frac{2t}{(t^2+1)^2} & (5.4) \\
 & \frac{2t}{(t^2+1)^2} & (5.4) \\
 & \frac{2t}{(t^2+1)^2} & (5.4) \\
 & \frac{2t}{(t^2+1)^2} & (5.4) \\
 & \frac{2t}{(t^2+1)^2} & (5.4) \\
 & \frac{2t}{(t^2+1)^2} & (5.5) \\
 & \frac{2t}{(t^2+1)^2} & (5.6) \\
 & \frac{2t}{(t^2+1)^2} & (5.7) \\
 & \frac{2t}{(t^2+1)^2} & (5.8) \\
 & \frac{2t}{(t^2+1)^2} & (5.9) \\
 & \frac{2t}{(t^2+1)^2} & (5.10) \\
 & \frac{2t}{(t^2+1)^2} & (5.11) \\
 & \frac{2t}{(t^2+1)^2} & (5.12) \\
 & \frac{2t}{(t^2+1)^2} & (5.13) \\
 & \frac{2t}{(t^2+1)^2} & (5.14
$$

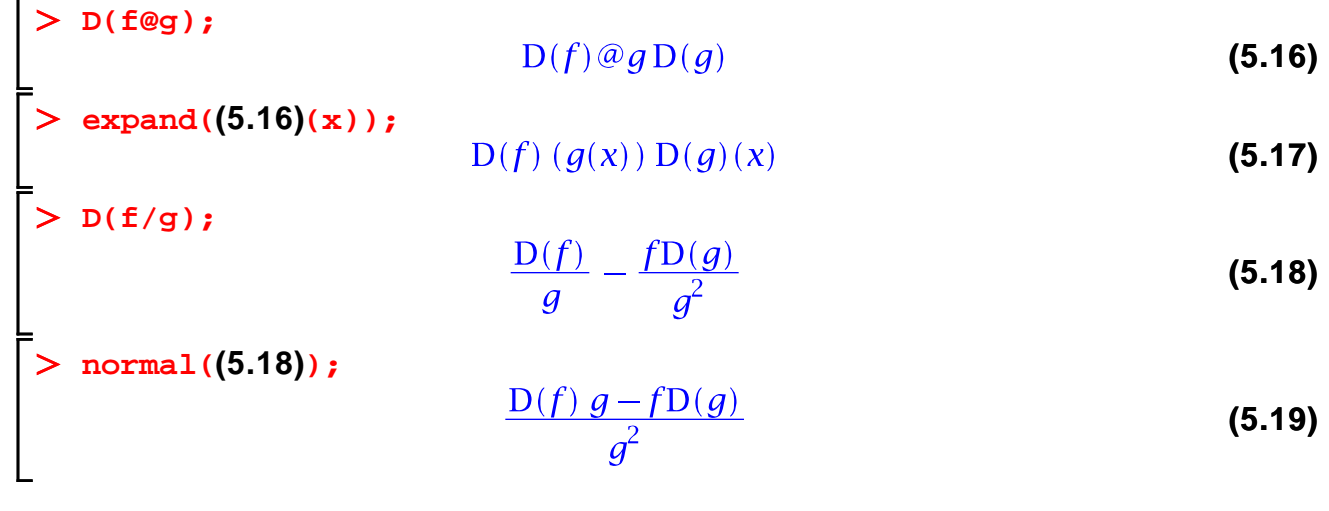